**Acreditado por la Asociación de Centros de Estudios Privados de Málaga**

# AUTOCAD

Diseño Grafico

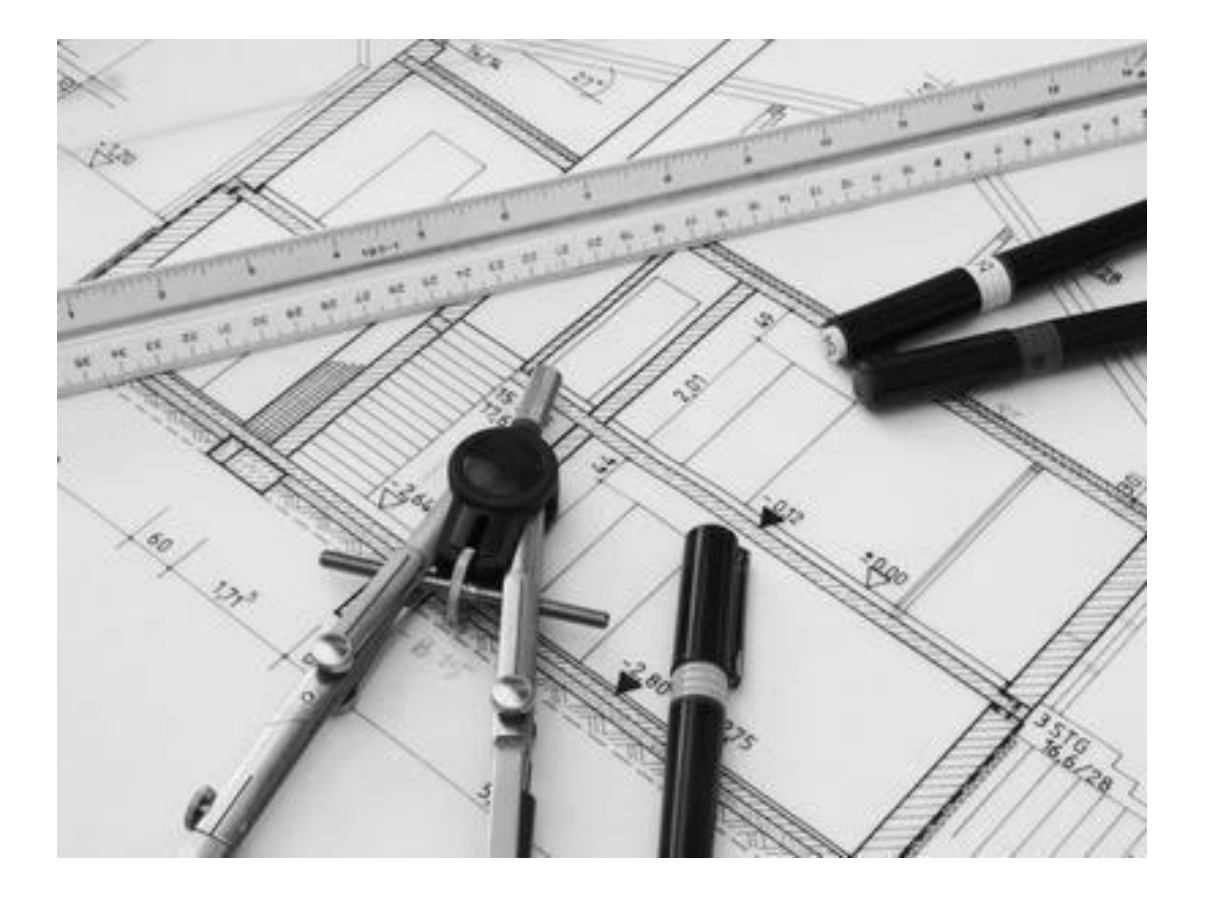

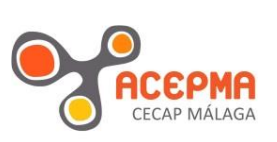

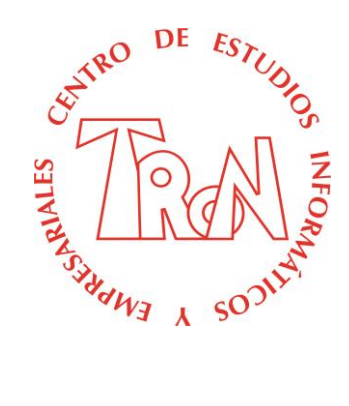

*C/Marques de Estella, 15 29670 San Pedro Alcántara Málaga Tfn.952782877 [www.informaticatron.es](http://www.informaticatron.es/) [info@informaticatron.es](mailto:info@informaticatron.es)*

**Desde 1987… 30 años al servicio de la Formación Empresarial**

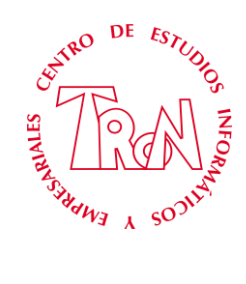

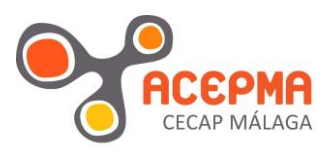

# **CURSO AUTOCAD**

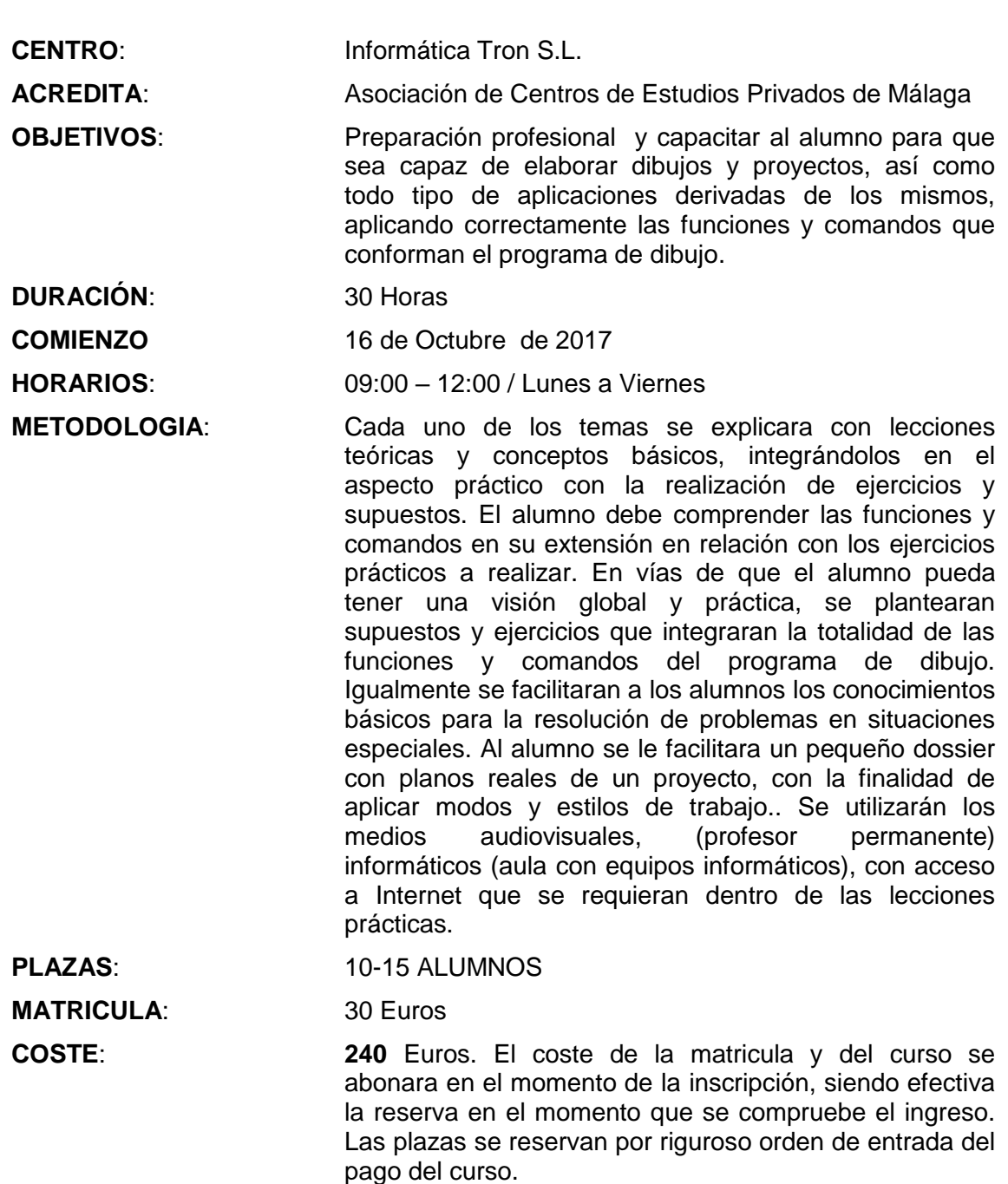

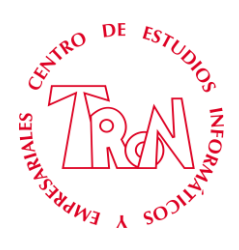

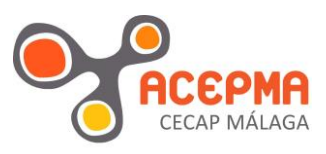

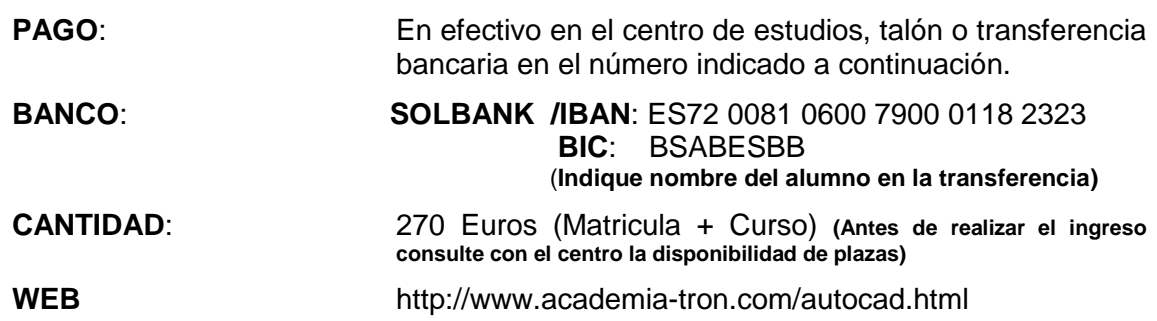

La Asociación de Centros de Estudios Privados de Málaga avala el plan de formación privada no oficial que está programado de acuerdo a las necesidades reales que existen en el mercado laboral.

Los centros miembros garantizan el más alto estándar de calidad en los cursos del Plan de Formación 2017/2018

Al finalizar la especialidad, se otorga a cada alumno un certificado de la Asociación de Centros de Estudios Privados de Málaga, donde se detalla la formación teórica y práctica recibida.

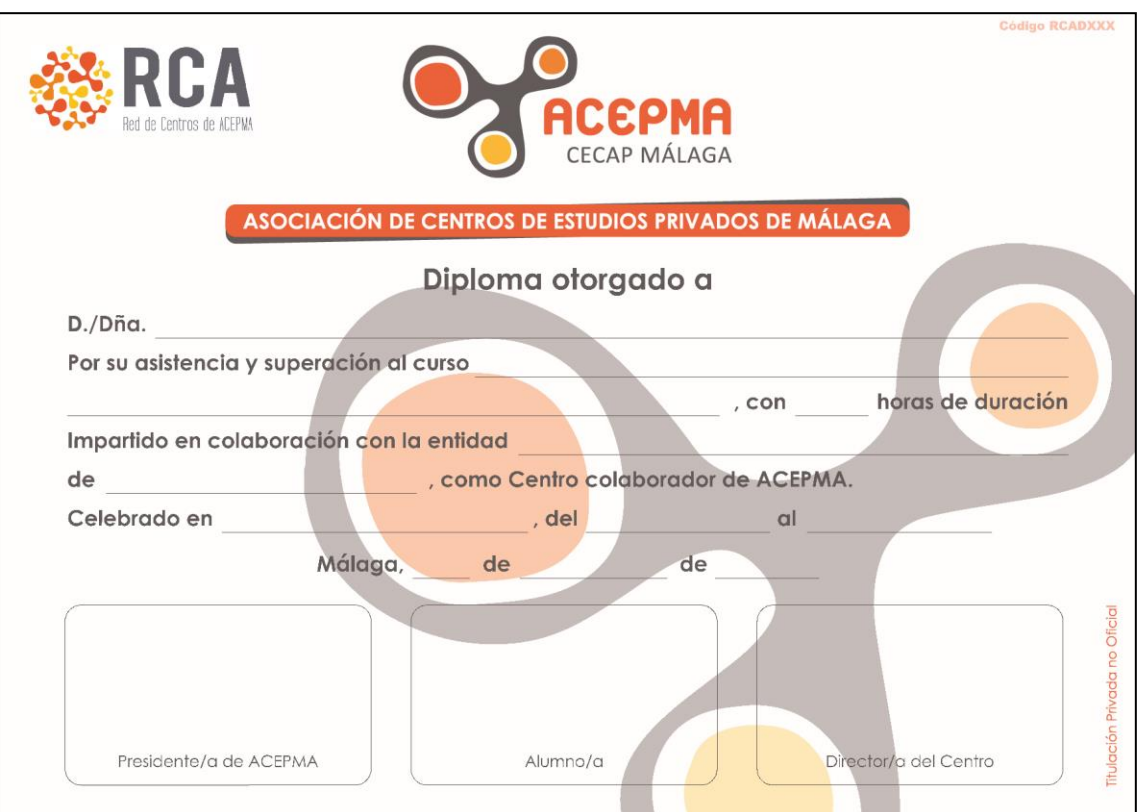

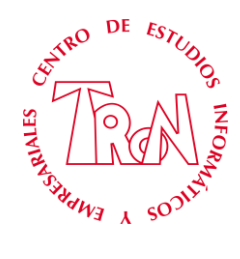

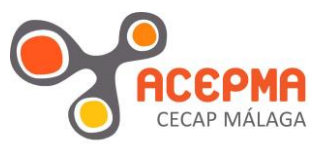

# **INDICE**

## 1. ENTORNO DE AUTOCAD

- a. AUTOCAD
- b. COMO INVOCAR COMANDOS
- c. ENTRADA DE DATOS<br>d. SISTEMAS DE COORI
- SISTEMAS DE COORDENADAS

#### 2. GESTION DE DIBUJOS

- a. UN DIBUJO NUEVO<br>b. ABRIR UN DIBUJO E
- b. ABRIR UN DIBUJO EXISTENTE
- c. GUARDAR DIBUJO
- d. OPCIONES DE GUARDAR
- e. PROPIEDADES DEL DIBUJO
- f. RECUPERACIÓN DE DIBUJOS DAÑADOS

#### 3. MODOS DE DESIGNACIÓN

- a. MODOS DE DESIGNACIÓN<br>b. LIMITES DE L DIBU.IO
- b. LIMITES DE L DIBUJO
- c. REFERENCIA A OBJETOS
- d. METODOS DE CONSULTA

#### 4. PROCESOS DE DIBUJO

- a. SEGMENTOS RECTOS
- b. CREACIÓN DE CIRCULOS
- c. ARCOS<br>d. PROCE:
- d. PROCESOS DE MODIFICACIÓN<br>e. ELIMINACIÓN DE OBJETOS
- ELIMINACIÓN DE OBJETOS
- f. RECUPERACIÓN ULTIMA OPERACIÓN
- g. DESPLAZAMIENTO<br>h. COPIA
- **COPIA**
- i. ROTACIÓN
- j. ESCALADO DE OBJETOS<br>k. POLILINEAS
- 
- k. POLILINEAS<br>L. FLPSES **ELPSES**
- m. OBJETOS EQUIDISTANTES
- n. SIMETRÍA
- o. RECORTE DE OBJETOS
- p. ALARGAMIENTO DE OBJETOS
- q. UNION MEDIANTE ARCO
- r. UNION MEDIANTE CHAFLAN<br>S. AREAS V VOLÚMENES
- s. AREAS y VOLÚMENES

#### 5. MODIFICACIÓN Y VISUALIZACION

- a. ARANDELAS Y CIRCULOS RELLENOS
- b. SEGMENTOS CON GROSOR
- c. AREAS RELLENAS
- d. PALETA DE PROPIEDADES DE OBJETOS
- e. ACTUALIZACION DEL DIBUJO
- f. PROPIEDADES DE OBJETOS Y CAPAS
- g. ADMINISTRADOR DE CAPAS
- h. UN OBJETO COMO CAPA ACTUAL
- i. CONVERSIÓN DE CAPAS j. ADMINISTRADOR DE COLORES
- 
- k. TIPOS DE LINEAS
- l. HEREDAR PROPIEDADES

#### 6. DIBUJO Y EDICIÓN DE TEXTOS

- a. CREACION DE ESTILOS DE TEXTOS<br>b. GENEREACION DE TEXTOS
- b. GENEREACION DE TEXTOS
- c. CORRECCION DE TEXTOS
- d. OPCIONES DEL EDITOR DE TEXTOS

### 7. DIBUJO Y EDICIÓN DE **SOMBREADOS**

- a. SOMBREADOS POR CONTORNOS
- b. SOMBREADOS SIN CONTORNOS
- c. EDICIÓN DE SOMBREADOS
- d. COMANDOS RELACIONADOS CON **SOMBREADOS**

#### 8. BLOQUES Y ATRIBUTOS

- a. UTILIZACIÓN DE BLOQUES
- b. ATRIBUTOS

## 9. ACOTACIÓN

- a. TERMINOLOGÍA DE COTAS
- b. EDITOR DE ACOTACIÓN
- c. GENERACIÓN DE COTAS
- d. ESTILOS DE COTAS Y ASPECTOS DE COTAS
- e. MODIFICACIÓN DE COTAS

#### 10. SALIDA A IMPRESORA DE LOS DIBUJOS

- a. PARÁMETROS DE CONFIGURACIÓN DE TRAZADOS
- b. CONFIGURACIÓN DE TRAZADORES
- c. ESTILOS DE TRAZADO<br>d. TRAZAR UN DIBUJO
- d. TRAZAR UN DIBUJO

*Centro de Estudios Informáticos y Empresariales TRON*